Презентация к лекции разработана таким образом, что позволяет показать решение задачи поэтапно, при необходимости с увеличенными фрагментами задачи и выделенными красным цветом наиболее значимые построения. Графическое решение задачи также сопровождается цветными трехмерными моделями в наиболее выгодном положении для данного этапа решения задачи. Особо можно отметить возможность вернуться к предыдущему этапу, что невозможно сделать при традиционном чтении лекции по начертательной геометрии. Чтение лекции по начертательной геометрии с использованием мультимедийного оборудования в комплекте с тетрадью для записи конспекта лекций увеличивает объем рассмотренного материала на лекции по сравнению с традиционным способом на 30-50 %.

Для проведения практических занятий по начертательной геометрии разработана рабочая тетрадь с условиями задач в комплекте с презентацией поэтапного решения. Проведение практических занятий в такой форме также увеличило количество прорабатываемых задач на практическом занятии, позволило включить задачи повышенной сложности и графические задачи, учитывающие будущую специальность студентов.

Таким образом, организация учебной деятельности студентов с использованием мультимедийного оборудования дает возможность качественно подготовить студентов к будущей графической деятельности в условиях сокращения аудиторных часов.

## **КОМПЬЮТЕРНЫЕ ТЕХНОЛОГИИ В ТЕСТОВОМ КОНТРОЛЕ ПРИ ИЗУЧЕНИИ НАЧЕРТАТЕЛЬНОЙ ГЕОМЕТРИИ**

## *Завистовский В.Э., Скрабатун М.А., Хоботова А.О.*

*Полоцкий государственный университет, г. Новополоцк, Беларусь* 

Одним из важнейших элементов учебного процесса является контроль уровня знаний студентов, от правильной организации которого во многом зависит эффективность обучения. В настоящее время используются такие формы контроля, как опросы, контрольные и курсовые работы, домашние задания, письменные и устные экзамены. Существенную роль при организации учебного процесса играет текущий контроль знаний, который может быть эффективно реализован в виде тестов.

В практике тестирования используют различные формы тестовых заданий [1,2]. Основные преимущества заданий в закрытой форме связаны с быстротой тестирования, с простотой проверки результатов выполненных тестов. С их помощью можно охватить большой объем проверяемой дисциплины. Среди недостатков заданий в закрытой форме обычно отмечают эффект угадывания, характерный для слабо подготовленных студентов при ответах на наиболее трудные задания теста. Как правило, предлагается выбор одного или нескольких правильных ответов на тест. о начертательной геометрии с использованием мультимедийного оборудования в комплекстании или поравительной политовательной политовательной политовательной политовательной политовательной политовательной политовательной ил

Задания на установление правильной последовательности – это задания, при выполнении которых необходимо установить в правильной последовательности предложенный алгоритм действий, процессов, временных событий, которые приводятся в заданиях в случайном порядке.

В заданиях на установление соответствия студенту необходимо находить связи, ассоциации между явлениями, событиями, процессами, структурными единицами. Задание оформляется в виде двух столбцов, левый из которых содержит элементы задающего множества (постановку проблемы), а правый – элементы, подлежащие выбору (ответы), хотя возможно и иное расположение.

Для проведения текущего контроля знаний по дисциплине «Начертательная геометрия и инженерная графика» после каждой изученной темы рекомендуется использовать тестовые задания, при выполнении которых необходимо выбрать один или несколько правильных из пе-

речисленных вариантов ответов. Специфика данной учебной дисциплины заключается в том, что студенты должны получить навыки графических построений. Поэтому желательно комбинировать тестовые задания так, чтобы часть их выполнялась на бумаге.

Например, по теме «Прямая» предложен тест, созданный в пакете программ NiteTest, который предназначен для компьютерного тестирования (рис.1).

Перед началом работы необходимо выполнить настройку пакета: максимальное время, отведенное на выполнение теста, количество попыток, выбор типа вопроса, система оценок для теста. Ответив на один вопрос, студент может перейти как к следующему, так и к предыдущему вопросу.

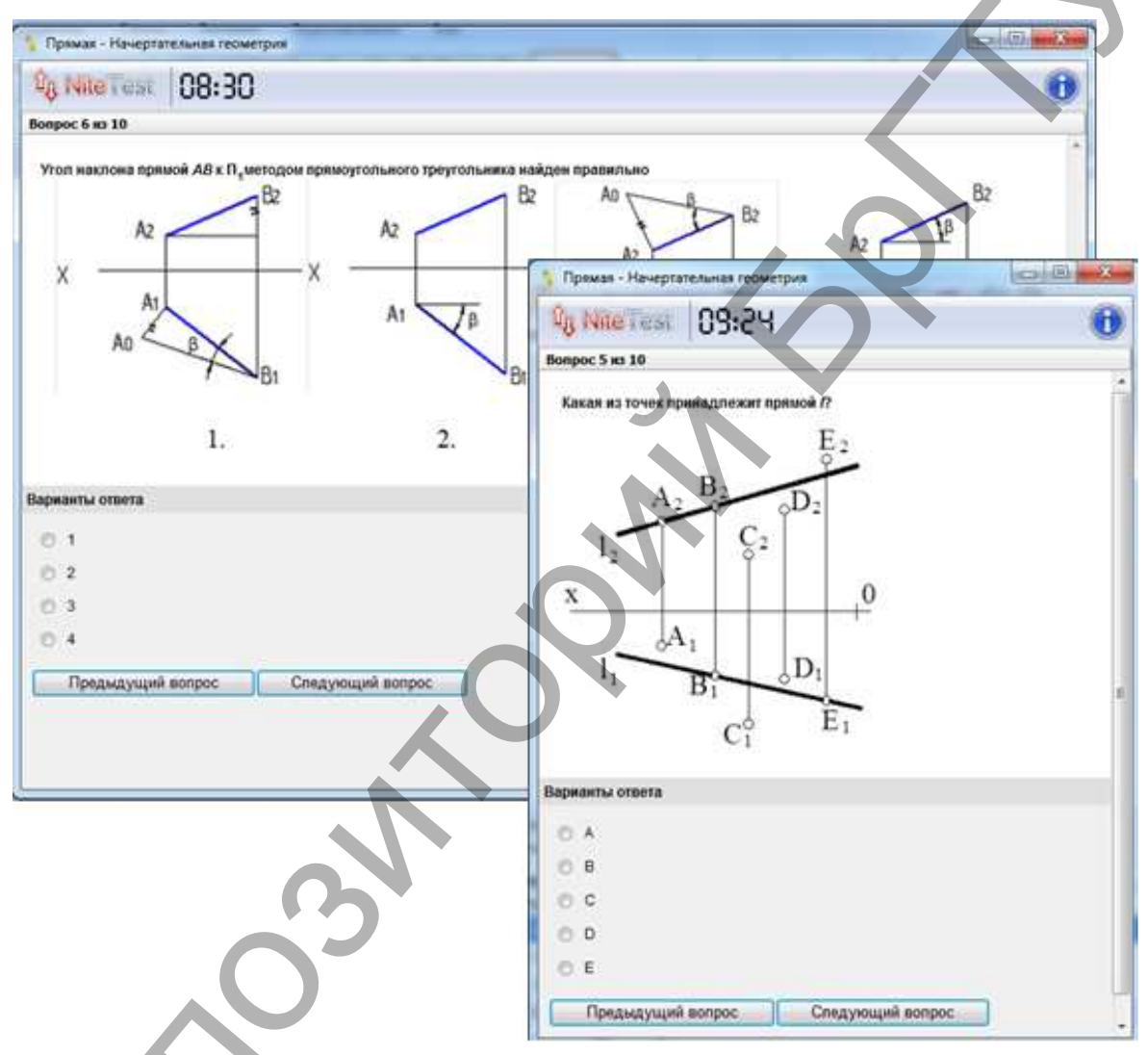

Рисунок 1 – Примеры вопросов теста в NiteTest

Произведя преобразования чертежа с целью отыскания правильного ответа, студент может наблюдать отдельные этапы решения и оценить результат. Опуская перпендикуляр, можно видеть, действительно ли построенный отрезок перпендикулярен плоскости. Отыскивая точку пересечения прямой и плоскости, можно виртуально оценить, принадлежит ли найденная точка плоскости или нет.

После выполнения теста программа осуществляет мгновенный анализ предложенных решений и открывает окно с результатами этого анализа и выставленной оценкой (рис.2).

Использование тестирования по дисциплине «Начертательная геометрия и инженерная графика» позволяет определить, насколько успешно усваивают материал каждый студент и вся группа в целом, скорректировать учебный процесс, обращая внимание на наиболее трудные

темы. Кроме этого, преподаватель имеет возможность индивидуализировать траекторию обучения каждого студента путем выдачи разных заданий, в зависимости от полученных результатов [3]. Разумеется, тестирование не заменяет и не отменяет традиционных форм контроля знаний, основанных на непосредственном общении преподавателя со студентом.

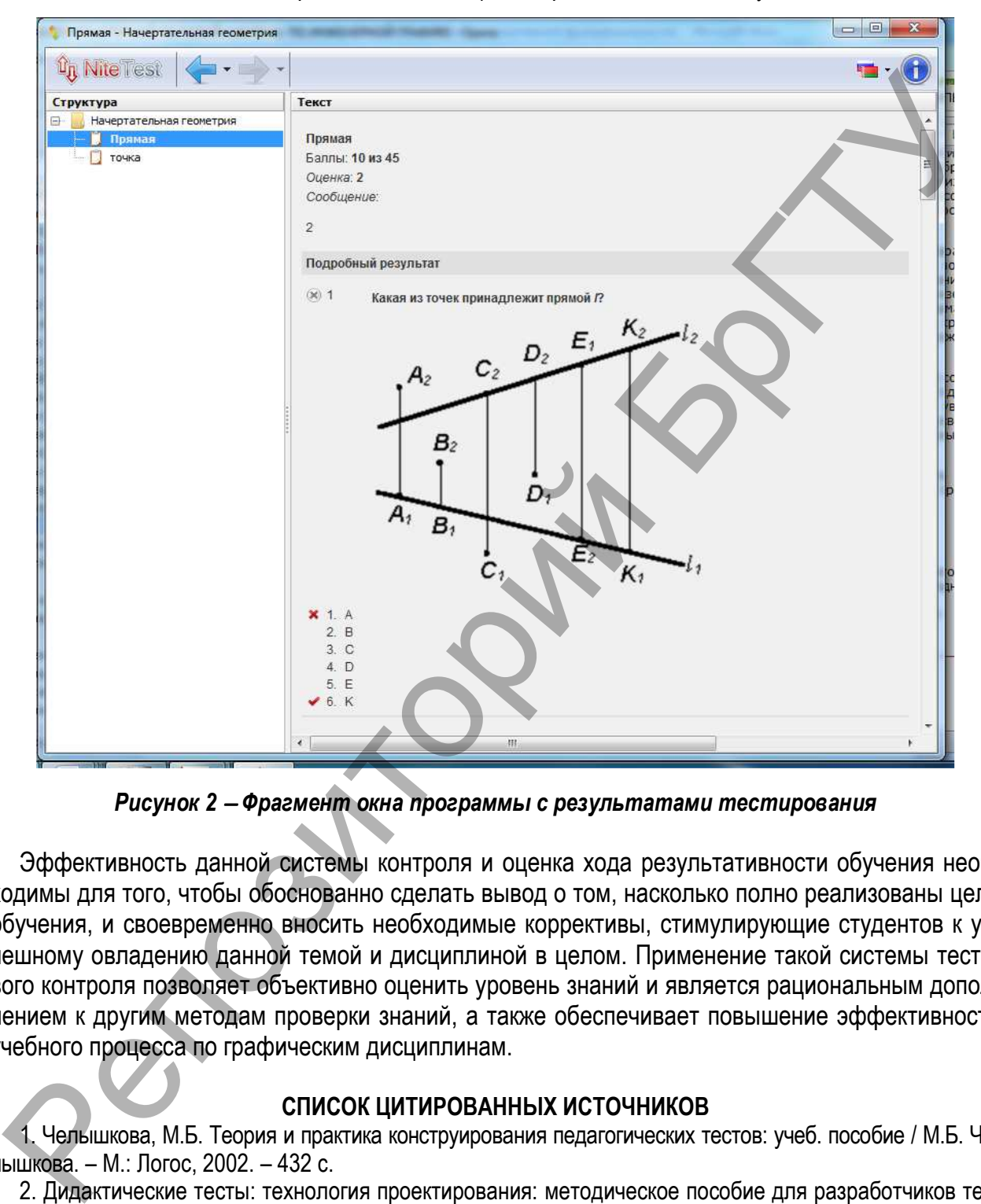

*Рисунок 2* − *Фрагмент окна программы с результатами тестирования* 

Эффективность данной системы контроля и оценка хода результативности обучения необходимы для того, чтобы обоснованно сделать вывод о том, насколько полно реализованы цели обучения, и своевременно вносить необходимые коррективы, стимулирующие студентов к успешному овладению данной темой и дисциплиной в целом. Применение такой системы тестового контроля позволяет объективно оценить уровень знаний и является рациональным дополнением к другим методам проверки знаний, а также обеспечивает повышение эффективности учебного процесса по графическим дисциплинам.

## **СПИСОК ЦИТИРОВАННЫХ ИСТОЧНИКОВ**

1. Челышкова, М.Б. Теория и практика конструирования педагогических тестов: учеб. пособие / М.Б. Челышкова. – М.: Логос, 2002. – 432 с.

2. Дидактические тесты: технология проектирования: методическое пособие для разработчиков тестов / А.М. Радьков [и др.]; под общ. науч. ред. А.М. Радькова. – Минск: РИВШ, 2004. – 87 с.

3. Завистовский, В.Э. Компьютерные технологии в тестовом контроле / В.Э. Завистовский, М.А. Скрабатун // Искусство, дизайн, художественное образование: традиции и инновации: материалы VIII Международной научно-практической конференции, посвященной 90-летию со дня образования Витебского художественного техникума, Витебск, 30 октября 2013 г. / Вит. Гос. Ун-т; ред. кол.: Г.П. Исаков [и др.]. − Витебск: ВГУ имени П.М. Машерова, 2014. − С. 145-147.